## UBND HUYỆN BÌNH ĐẠI **PHÒNG GIÁO DỤC VÀ ĐÀO TẠO**

## Số: 355 /PGD&ĐT-THCS

Về việc tổ chức bồi dưỡng giáo viên, Cán bộ quản lý đại trà mô đun 9 Chương trình Giáo dục phổ thông 2018, năm 2021

## **CỘNG HÒA XÃ HỘI CHỦ NGHĨA VIỆT NAM Độc lập - Tự do - Hạnh phúc**

*Bình Đại, ngày 25* tháng 3 năm 2022

Kính gửi: Hiệu trưởng các trường trung học cơ sở

Thực hiện Công văn số 676/SGD&ĐT-GDTrH-TX ngày 24 tháng 3 năm 2022 của Sở Giáo dục và Đào tạo về việc tổ chức bồi dưỡng giáo viên, cán bộ quản lý đại trà mô đun 9 chương trình Giáo dục phổ thông 2018, năm 2021, Phòng Giáo dục và Đào tạo thông báo các trường THCS thực hiện các nôi dung cụ thể như sau:

1. Nội dung bồi dưỡng đối với giáo viên: Ứng dụng công nghệ thông tin, khai thác và sử dụng thiết bị công nghệ dạy học và giáo dục học sinh trung học cơ sở/trung học phổ thông.

Nội dung bồi dưỡng đối với cán bộ quản lý: Ứng dụng công nghệ thông tin, truyền thông trong quản trị trường trung học cơ sở/trung học phổ thông.

2. Thời gian bồi dưỡng:

- Đối với giáo viên

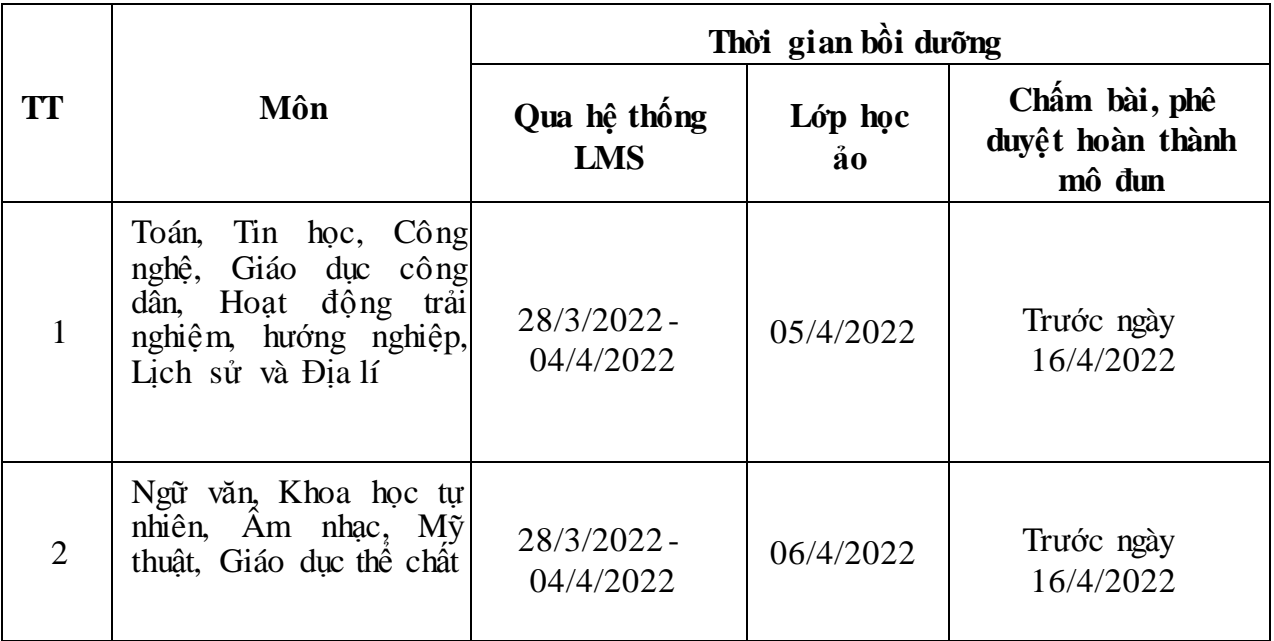

- Đối với cán bộ quản lí

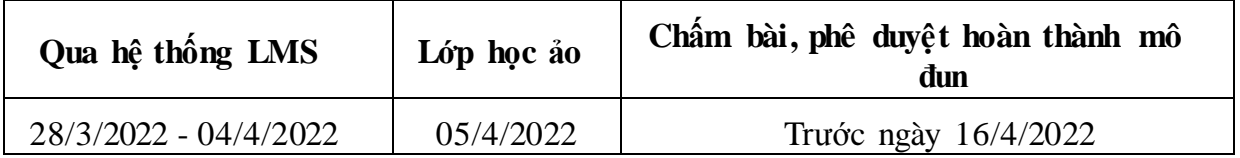

3. Hình thức bồi dưỡng: trực tuyến qua hệ thống LMS

- Mỗi giáo viên, cán bộ quản lý sử dụng tài khoản đã được cấp trên hệ thống [http://taphuan.csdl.edu.vn](http://taphuan.csdl.edu.vn/) để tham gia học tập.

- Khi tham gia bồi dưỡng phải đăng ký môn tham gia bồi dưỡng (theo môn đã đăng kí ở các mô đun trước) và kiểm tra trên hệ thống phải được gán giáo viêncốt cán, cánbộ quản lý cốt cán hướng dẫn. Trong trường hợp chưa được gán giáo viên cốt cán, cán bộ quản lý cốt cán hướng dẫn; giáo viên, cán bộ quản lý liên hệ về Sở Giáo dục và Đào tạo (Ông Phan Văn Lập, 0983.781.422) để được hướng dẫn.

- Trong quá trình học trực tuyến, nếu cần được hỗ trợ các vấn đề về kỹ thuật trên hệ thống học tập trực tuyến (lỗ i đăng nhập, lỗi khi nộp bài, lỗi khi tải tài liệu, quên mật khẩu,…), vui lòng liên hệ Tổng đài: 18008000, nhánh 2, thời gian làm việc: từ 08h00- 20h00 hàng ngày.

4. Các trường THCS thực hiện các nội dung cụ thể như sau:

a) Đối với giáo viên, cán bộ quản lý tham gia bồi dưỡng mô đun 9

- Thông báo đến toàn thể giáo viên, cán bộ quản lý về thời gian tham gia bồi dưỡng mô đun 9.

- Rà soát, cập nhật thông tin cá nhân trên hệ thống trước khi tham gia học;

- Đăng ký môn học chính đúng với sự phân công của lãnh đạo nhà trường và môn tham khảo đã tham gia bồi dưỡng ở cácmôn đun trước (nếu có);

b) Đối với giáo viên cốt cán (theo quyết định phân công của Sở Giáo dục và

Đào tạo)

- Yêu cầu giáo viên cốt cán, cán bộ quản lý cốt cán theo dõi, rà soát danh sách, số lượng giáo viên, cán bộ quản lý được Sở Giáo dục và Đào tạo phân công hướng dẫn hỗ trợ trên hệ thống bồi dưỡng LMS.

- Giải đáp thắc mắc, hỗ trợ giáo viên, cán bộ quản lý đại trà về nội dung của mô đun 9.

c) Chủ động tổ chức, đôn đốc, theo dõi, đánh giá, tạo điều kiện thuận lợi để giáo viên, cán bộ quản lý tham gia bồi dưỡng (qua hệ thống LMS, lớp học ảo) mô đun 9 đạt hiệu quả theo thời gian nêu trên.

5. Duyệt kế hoạch và báo cáo kết quả hỗ trợ đồng nghiệp sau khi hoàn thành mô đun 9

a) Đối cán bộ quản lý cốt cán

- Phòng Giáo dục và Đào tạo phê duyệt kế hoạch và báo cáo kết quả hỗ trợ đồng nghiệp của cán bộ quản lý cốt cán.

- Hình thức phê duyệt: sử dụng tài khoản tập huấn để phê duyệt trên hệ thống LMS. Lưu ý: Cán bộ quản lý báo cáo đầy đủ, đúng thời gian quy định.

b) Đối với giáo viên cốt cán

Hiệu trưởng các trường có giáo viên làm nhiệm vụ cốt cán phê duyệt kế hoạch và báo cáo kết quả hỗ trợ đồng nghiệp của giáo viên cốt cán.

- Hình thức phê duyệt: sử dụng tài khoản tập huấn để phê duyệt trên hệ thống LMS. Lưu ý: rà soát, phê duyệt tất cả các mô đun đã triển khai và đảm bào thời gian quy định.

Phòng Giáo dục và Đào tạo yêu cầu các trường THCS triển khai thực hiện đúng nội dung công văn này./.

## *Nơi nhận:*

- Như kính gửi (thực hiện);
- TP, P. TP Phòng GD&ĐT;
- Website Phòng GD&ĐT;
- Lưu VT, THCS.

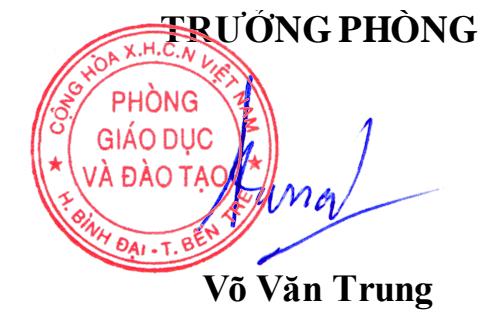